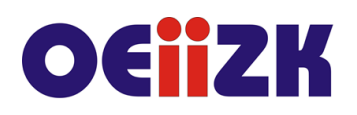

ul. Raszyńska 8/10, 02-026 Warszawa tel. 22 57 94 100, fax 22 57 94 170

# **NZA1 Zajęcia z komputerem w klasie 1**

#### **Przeznaczenie**

Szkolenie jest przeznaczone dla nauczycieli prowadzących edukację informatyczną w klasach pierwszych szkoły podstawowej, którzy chcą się doskonalić w ramach spotkań online.

# **Informacje o organizacji**

Szkolenie ma formę zdalną (online), składa się ze spotkań synchronicznych (wszyscy uczestnicy szkolenia spotykają się online w jednym, określonym przez organizatorów czasie) oraz pracy asynchronicznej (samodzielna praca uczestników pomiędzy spotkaniami w sieci).

Organizacja szkolenia przewiduje 6 godzin zajęć synchronicznych i 4 godziny pracy online w systemie asynchronicznym – razem 10 godzin.

Zajęcia synchroniczne będą odbywać się raz w tygodniu, w godzinach późno popołudniowych w postaci dwóch 3 godzinnych spotkań poświęconych realizacji poszczególnych tematów uzupełnionych o indywidualną pracę online uczestników.

Maksymalna liczba uczestników –10.

#### **Wymagania**

Umiejętność posługiwania się komputerem i typowymi urządzeniami peryferyjnymi (klawiatura, monitor, mysz, mikrofon, ew. kamera internetowa) i pracy w środowisku Windows w zakresie: zarządzania folderami i plikami, uruchamiania programów (w tym przeglądarki internetowej), korzystania z podręcznych aplikacji Windows, instalowania dodatków do przeglądarki.

Posiadanie dostępu do Internetu, komputera z mikrofonem, ze słuchawkami/głośnikami i kamerą internetową (opcjonalnie).

#### **Cele**

- 1. Przygotowanie się uczestników do świadomego, bezpiecznego i efektywnego wykorzystania TIK (technologii informacyjno-komunikacyjnych) w czasie zajęć z komputerem.
- 2. Przygotowanie się uczestników do prowadzenia, w klasie pierwszej, zajęć komputerowych zintegrowanych z treściami realizowanymi na pozostałych lekcjach kształcenia wczesnoszkolnego.

# **Treści kształcenia**

- 1. Podstawa programowa a wykorzystanie TIK. Znajomość zapisów podstawy programowej dla szkoły podstawowej mówiących o użyciu TIK.
- 2. Zdobywanie przez uczniów podstawowych umiejętności obsługi komputera.

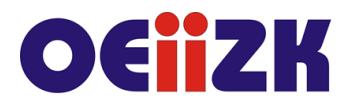

ul. Raszvńska 8/10, 02-026 Warszawa tel. 22 57 94 100, fax 22 57 94 170

- 3. Znajomość zapisów podstawy programowej dla szkoły podstawowej mówiących o użyciu TIK.
- 4. Tekst i rysunek.

Rysowanie w prostym w obsłudze edytorze grafiki. Praca i zabawa z literami przy wykorzystaniu aplikacji edukacyjnych. Przygotowanie dla uczniów aktywności wykorzystujących komputer do zdobywania umiejętności z różnych obszarów (językowy, matematyczny, przyrodniczy itd.). Integracja treści zajęć komputerowych z pozostałymi lekcjami.

5. Bezpieczna praca z komputerem.

Poznanie zasad bezpiecznego korzystania z komputera i internetu. Gry i zabawy wprowadzające w tematykę bezpieczeństwa w sieci.

6. Wspieranie rozwoju myślenia poprzez wprowadzenie do programowania

Dlaczego warto uczyć dzieci programowania? Wprowadzenie do programowania w projekcie Godzina Kodowania.

7. Wykorzystanie zdobytej wiedzy i umiejętności w praktyce szkolnej.

# **Metody i formy nauczania**

- 1. Przy zapoznawaniu słuchaczy szkolenia z określonymi w programie zagadnieniami, czy problemami stosowana będzie forma wykładu i demonstracji.
- 2. Stosując formę prezentacji w czasie szkolenia dajemy każdemu słuchaczowi możliwość przedstawienia wypracowanych przez siebie materiałów całej grupie.
- 3. W celu ćwiczenia przez słuchaczy różnych umiejętności związanych z wykorzystaniem TIK na zajęciach z dziećmi, w czasie szkolenia będzie stosowana praca indywidualna słuchacza- w postaci ćwiczeń. Będzie ona dominującą formą pracy nauczycieli.
- 4. Podczas szkolenia nie może zabraknąć dyskusji, które pozwalają wymieniać się poglądami i doświadczeniami słuchaczy oraz prowadzącego. Dyskutowane będą problemy przedstawiane przez prowadzącego, jak również materiały opracowane przez słuchaczy.

#### **Charakterystyka materiałów**

Materiały przygotowane na potrzeby szkolenia (w formie elektronicznej).

#### **Ewaluacja i formy oceny pracy uczestników**

Ewaluacja będzie przeprowadzana na bieżąco poprzez dyskusję ze słuchaczami, w tym także z wykorzystaniem narzędzi do komunikacji online.

W trakcie trwania szkolenia będą oceniane postępy uczestników.

Informacja zwrotna uzyskiwana od uczestników będzie wpływała na dobór ćwiczeń.

Przewidywana jest również ankieta dla oceny całego szkolenia, która będzie wypełniana przez słuchaczy po jego zakończeniu.

# **W trakcie szkolenia wykorzystywane będzie następujące oprogramowanie:**

- system operacyjny Windows,
- Sebran,

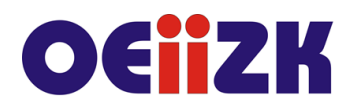

ul. Raszyńska 8/10, 02-026 Warszawa tel. 22 57 94 100, fax 22 57 94 170

- MiniSebran,
- TuxPaint,
- Serwis online Necio,
- Serwis online Godzina kodowania,
- Inne oprogramowanie w razie potrzeby oraz
- oprogramowanie do komunikacji online np. przeglądarka internetowa z zainstalowanym dodatkiem umożliwiającym spotkanie konferencyjne (np. Skype dla biznesu Web App plug-in).

# **Literatura**

- Historie ze szkół używających Tux Paint: http://tuxpaint.org/schools,
- Sebran's ABC Free ABC Games For Kids: http://www.educationalfreeware.com/freeware/sebrans-abc.aspx,
- http://bezpieczna.wp.pl/,
- Bezpieczne dziecko w sieci: http://www.policja.pl/pol/profilaktyka/9457,Bezpieczne-dziecko-w-sieci.html,
- Bezpieczeństwo dzieci online. Kompendium dla rodziców i profesjonalistów: http://dzieckowsieci.fdn.pl/bezpieczenstwo-dzieci-online-kompendium-dlarodzicow-i-profesjonalistow.

#### **Autor**

Dorota Janczak